## **Заявка на проведение пуско-наладочных работ**

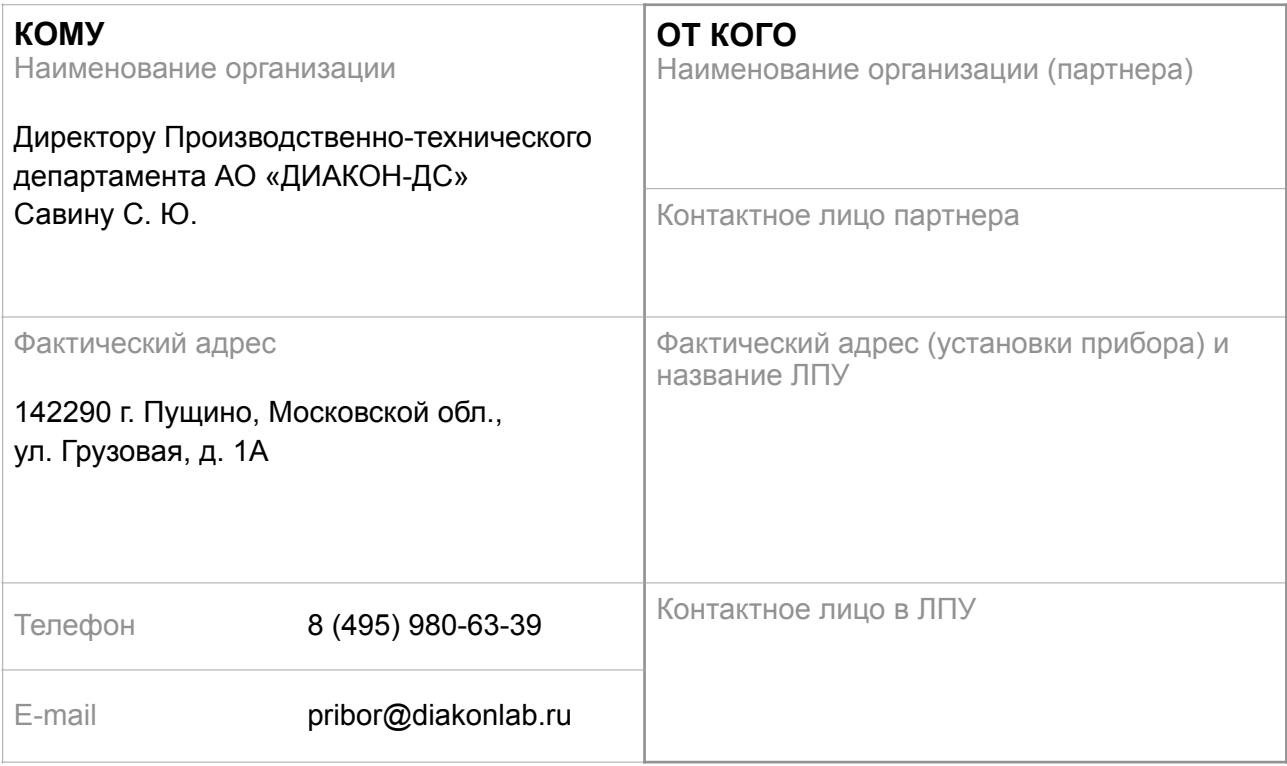

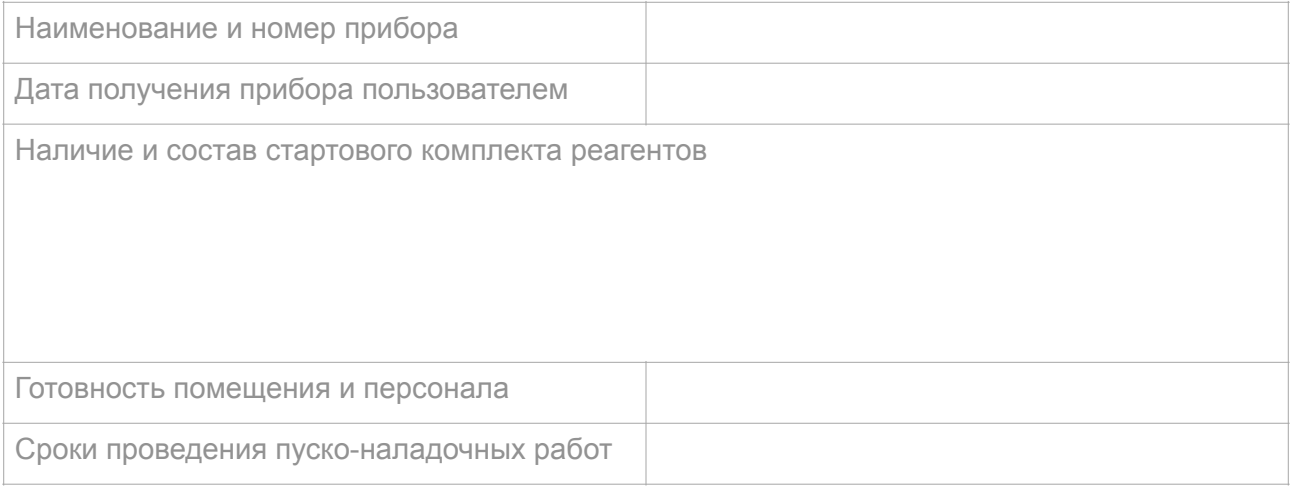

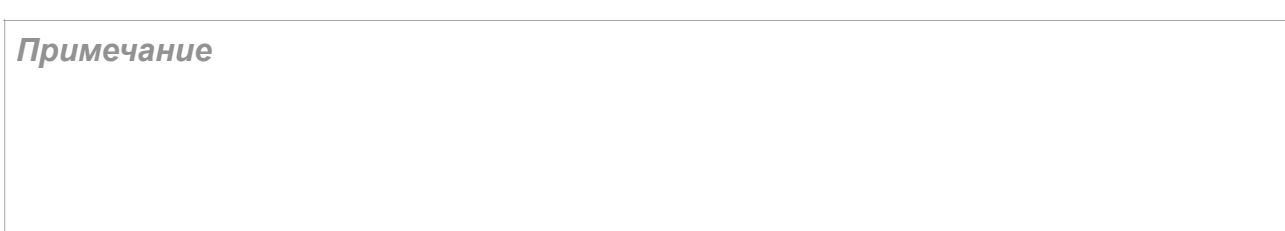

## **Ответственный менеджер**

\_\_\_\_\_\_\_\_\_\_\_\_\_\_\_\_\_\_/\_\_\_\_\_\_\_\_\_\_\_\_\_\_\_\_/ ФИО

«\_\_\_\_» \_\_\_\_\_\_\_\_\_\_\_\_ 20\_\_\_\_г.